# LR Parsing

## <span id="page-0-0"></span>Petr Horáček, Eva Zámečníková, Ivana Burgetová and Alexander Meduna

Department of Information Systems Faculty of Information Technology Brno University of Technology Božetěchova 2, 612 00 Brno, CZ

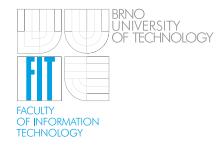

FRVŠ MŠMT FR0097/2011/G1

# **Outline**

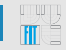

**[LR Parsing Algorithm](#page-3-0)**

 $\mathbf{u}$ **[Construction of LR Table](#page-10-0)**

**[Handling Errors in LR Parsing](#page-24-0)** 

# **LR Parsing**

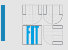

## LR Parsers

- *Left-to-right* scan of tokens
- *Rightmost* derivation
- Uses right parse reverse sequence of rules
- Bottom-up parsing
- Based on *LR tables* constructed from *LR grammars*
	- LR grammar context-free grammar for which LR table can be built

## Advantages

- LR parsers are fast
- Easy way of handling syntax errors
- Ultimately powerful
	- The family of LR languages equals the family of languages accepted by deterministic pushdown automata (DPDA)

<span id="page-3-0"></span>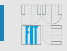

**[LR Parsing Algorithm](#page-3-0)**

**[Construction of LR Table](#page-10-0)**

**[Handling Errors in LR Parsing](#page-24-0)** 

# **LR Parsing Algorithm**

### LR table

Consider LR grammar  $G = (N, T, P, S)$ . Then *G*-based LR table consists of:

- *G*-based action part *<sup>G</sup>action*
- *G*-based goto part *<sup>G</sup>goto*
- Rows are denoted by the symbols of  $G\Theta = \{\theta_1, \ldots, \theta_m\}$ 
	- States of extended pushdown automata (LR parser is EPDA)
- Columns of *<sup>G</sup>action* are denoted by the symbols of *T*
	- Terminal symbols
- Columns of *<sup>G</sup>goto* are denoted by the symbols of *N*
	- Nonterminal symbols

## Configuration of the parser

$$
\rhd q_0 Y_1 q_1 \ldots Y_{m-1} q_{m-1} Y_m q_m \diamond v \triangleleft
$$

where  $q_i \in {}_G\Theta$ ,  $Y_i \in N \cup T$ ,  $v \in$  *suffixes*(*w*),  $w \in L(G)$ 

## *goto* and *action* Part of LR Table

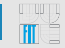

Table: *<sup>G</sup>action*

|            | L1 |  | $\iota_n$                                                                  |
|------------|----|--|----------------------------------------------------------------------------|
|            |    |  |                                                                            |
|            |    |  |                                                                            |
| $\theta_1$ |    |  | $action[\theta_j, t_i] \in G\Theta \cup P \cup \{ \circledcirc\}$ or blank |
|            |    |  |                                                                            |
|            |    |  |                                                                            |
|            |    |  |                                                                            |

### Table: *<sup>G</sup>goto*

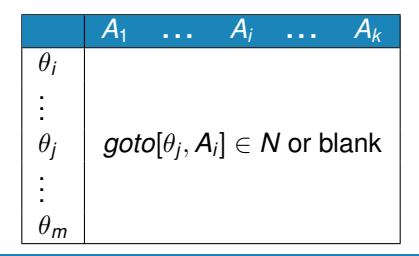

# **Operations LR-REDUCE and LR-SHIFT**

## LR-REDUCE

If

- $p: A \rightarrow X_1X_2...X_n \in P$ 
	- for some  $n > 0$ ,  $X_i \in N \cup T$ ,  $1 \le i \le n$
- $o_0X_1o_1X_2o_2\ldots o_{n-1}X_n o_n$  is the pushdown top
	- *o<sub>n</sub>* topmost,  $o_k \in {}_G\Theta$ ,  $0 \le k \le n$

then LR-REDUCE(*p*) replaces  $o_0X_1o_1X_2o_2...o_{n-1}X_no_n$  with Ah on the pushdown top

• *h* ∈ *<sup>G</sup>*Θ is defined as *h* = *<sup>G</sup>goto*[*o*0, *A*], otherwise **REJECT**

### LR-SHIFT

- Let  $ins_1 = t$ ,  $t \in N \cup T$  and  $action[pd_1, t] = 0, 0 \in G\Theta$
- **LR-SHIFT** extends pushdown *pd* by *to* and advances to the next input
	- *to* now occurs at the top of the pushdown (*o* is the topmost) and *ins*<sup>1</sup> refers to the input symbol occurring right behind *t* in the input string

# Algorithm 1.1: LR Parser

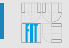

- **Input**: An LR grammar,  $G = (N, T, P, S)$ , an input string  $w, w \in \mathcal{T}^*$  and *G*-based LR table.
- **Output: ACCEPT** if *w* ∈ *L*(*G*), or **REJECT** if  $w \notin L(G)$ .

### Method

```
pd := \rhd \theta_1repeat
  case action[pd1, ins1] of
    in GΘ: LR-SHIFT
    in P: LR-REDUCE(p) with p = action[pd_1, ins_1]□ : REJECT {□ denotes blank symbol (undefined action)}
    , : ACCEPT
  end case
until ACCEPT or REJECT
```
# **LR Table Example**

• Consider grammar *G* with the following rules:

1:  $S \rightarrow S \vee A$  2:  $S \rightarrow A$  3:  $A \rightarrow A \wedge B$  $4: A \rightarrow B$   $5: B \rightarrow (S)$   $6: B \rightarrow i$ 

where *S* is the start symbol,  $T = \{ \vee, \wedge, (,), i \}$  and  $N = \{A, B\}$ 

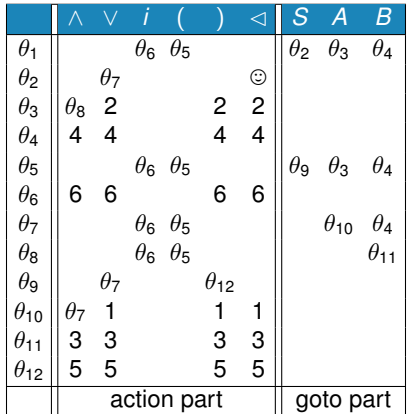

### Table: *G*-based LR table example

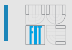

# LR Table Example

• Consider an expression

*i* ∧ *i* ∈ *L*(*G*)

- We make a parse by Algorithm 1.1
- The sequence of configurations is given in following table

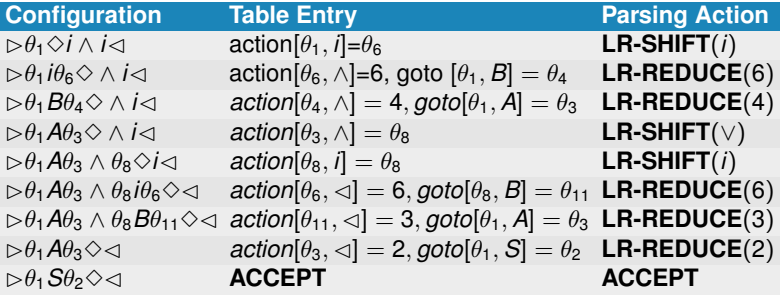

<span id="page-10-0"></span>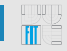

**[LR Parsing Algorithm](#page-3-0)**

 $\mathbf{u}$ **[Construction of LR Table](#page-10-0)**

**[Handling Errors in LR Parsing](#page-24-0)** 

# Construction of *<sup>G</sup>*Θ – Items

### Item

 $A \rightarrow x \diamond y$ 

for each rule  $A \rightarrow z$  and any two strings x and y such that  $z = xy$ 

- *x* handle prefix on the *pd* top
- Start item:  $A \rightarrow \infty$
- Fnd item:  $A \rightarrow z \odot$

### Example

- Rule: *S* → *S* ∨ *A*
- Items: *S* → *S* ∨ *A*, *S* → *S* ∨ *A*, *S* → *S* ∨ *A*, *S* → *S* ∨ *A*

## **Convention**

- *<sup>G</sup>I* set of all items for LR grammar *G*
- *GI*<sub>start</sub> set of start items, *GI*<sub>start</sub>  $\subset$  *GI*
- $G$ *lend* set of end items,  $G$ *lend*  $\subseteq G$ *I*
- $G\Omega = 2^{G}$  state space

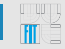

- <sup>1</sup> Change the start symbol *S* to a new start symbol *Z* in *G*, and add a dummy rule  $Z \rightarrow S$ 
	- Every derivation in *G* now starts by applying  $Z \rightarrow S$
- 2 Initially, set  $_G\Theta = \emptyset$ ,  $_GW = \{\{Z \rightarrow \infty\}\}\$ 
	- $\alpha$ *W* auxiliary item set
- <sup>3</sup> Repeat extensions I and II until no new item set can be included in *<sup>G</sup>W*

### Extension I

- Let *I* ∈ *<sup>G</sup>W*. Suppose that *u* appears on the *pd* top, and let  $A \rightarrow \mu B \nu \in P$
- Observe: if  $A \rightarrow u \circ Bv \in I$  and  $B \rightarrow \circ z \in G$ *I<sub>start</sub>*, then by using  $B \rightarrow z$ , the parser can reduce *z* to *B* 
	- Does not affect *u* on the *pd* top because  $B \rightarrow \infty Z$  is a start item
- Thus, add  $B \rightarrow \infty$ *z* into *l*
- Repeat until *I* can no longer be extended in this way
- Add the resulting *I* to *<sup>G</sup>*Θ

```
repeat
   if A \rightarrow \mu \circ Bv ∈ I and B \rightarrow z \in {}_G R then
      include B \rightarrow \inftyz into I
   end if
until no change
include I into GΘ
```
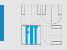

### Extension II

• Based upon a relation  $G \circ \text{ from } G\Omega \times (N \cup T)$  to  $G\Omega$ :

 $G^{(n)}(I, X) = \{A \rightarrow uX \circ v | A \rightarrow u \circ Xv \in I, A \in N, u, v \in N \cup T\}$ 

- Let  $I \in {}_G W$  and  $A \rightarrow uX \diamond v \in I$
- Consider a part of rightmost derivation in *G* in reverse order, during which a portion of the input string is reduced to *X* – simulating this part, the parser obtains *X* on the pushdown
- Thus, for every  $I \in {}_G W$  and  $X \in N \cup T$ , extend  ${}_G W$  by  ${}_G \circ (I, X)$ unless  $_G \circlearrowright (I, X)$  is empty **for all**  $X \in N \cup T$  with  $G^{(n)}(I, X) \neq \emptyset$  do include  $_G(f(X))$  into  $_GW$ **end for**

# Algorithm 2.1: Construction of *<sup>G</sup>*Θ

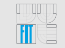

- **Input:** An LR grammar,  $G = (N, T, P, S)$ , extended by the dummy rule  $Z \rightarrow S$ , where Z is the new start symbol.
- **Output:** *<sup>G</sup>*Θ.
- **Note:** An auxiliary set *<sup>G</sup>W* ⊆ *<sup>G</sup>*Ω is used.

### Method

```
set _GW = \{\{Z \rightarrow \infty S\}\}\set G\Theta = \emptysetrepeat
   for all I ∈ GW do
      repeat {start of extension I}
         if A \rightarrow \mu \circ Bv ∈ I and B \rightarrow z ∈ P then
             include B \rightarrow \inftyz into I
         end if
      until no change
      include I into GΘ
      for all X \in N \cup T with \mathcal{G} \circ (I, X) \neq \emptyset do {start of extension II}
         include _G(f(X)) into _GWend for
   end for
until no change
```
### Example

• Consider  $_{cond}G$ . Add a dummy rule  $Z \rightarrow S$  and define Z as the start symbol

 $0: Z \rightarrow S$  1:  $S \rightarrow S \vee A$  2:  $S \rightarrow A$  3:  $A \rightarrow A \wedge B$  $4: A \rightarrow B$   $5: B \rightarrow (S)$   $6: B \rightarrow i$ 

- Apply Algorithm 2.1. First, set  $_{\text{cond}} G \Theta = \emptyset$ ,  $\overline{G} W = \{Z \to \infty\}$
- By extension I, extend  $\{Z \rightarrow \infty S\} \in {}_G W$  to:  $\{Z \rightarrow \diamond S, S \rightarrow \diamond S \vee A, S \rightarrow \diamond A, A \rightarrow \diamond A \wedge B, A \rightarrow \diamond B, B \rightarrow \diamond (S),\}$  $B \rightarrow \diamond i$ }
- For  $I = \{Z \rightarrow \infty\}$ ,  $S \rightarrow S \vee A\}$ , we have  $G^{(1)}(I, S) = \{Z \rightarrow S \diamond, S \rightarrow S \diamond \vee A\}$
- Thus, by extension II, include  $\{Z \rightarrow S \circ, S \rightarrow S \circ \vee A\}$  into  $\sigma_{\mathcal{G}} W$
- Perform second iteration of I and II, and so on

# Construction of *<sup>G</sup>*Θ – Example

### Rules

0:  $Z \rightarrow S$  1:  $S \rightarrow S \vee A$  2:  $S \rightarrow A$  3:  $A \rightarrow A \wedge B$ 4:  $A \rightarrow B$  5:  $B \rightarrow (S)$  6:  $B \rightarrow i$ 

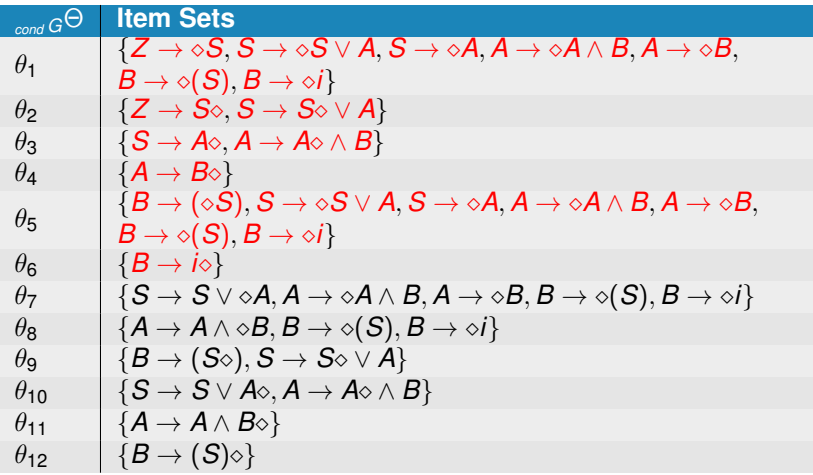

<u>yy</u>

# **Construction of LR Table**

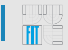

### I. *goto* part

- Consider item  $A \rightarrow u \circ Bv$ , where  $I \in {}_G\Theta$ ,  $A, B \in N$  and *u*,  $$
- After reducing portion of the input string to *B*, parser extends the prefix *u* by *B*, so *uB* occurs on the *pd* top

**if**  $G \circledcirc (\theta_i, B) = \theta_j - G \cdot I_{start}$ , where  $B \in N$  **then**  $g$ oto $[\theta_i,B]=\theta_j$ **end if**

### II. *action* part – shift

• By analogy with I

**if**  $G \circledcirc (\theta_i, b) = \theta_j - G \cdot I$  , where  $b \in \mathcal{T}$  then  $\textit{action}[\theta_{i},\textit{b}] = \theta_{j}$ **end if**

## III. *action* part – reduction

• Consider a rule  $p: A \rightarrow u \in P$  and  $A \rightarrow u \in G$ *l<sub>end</sub>* 

- A complete handle *u* on *pd* top
- Parser reduces *u* to *A* provided that after the reduction, *A* is followed by terminal *a* that may legally occur after *A* in a sentential form

**if**  $A \rightarrow u \diamond \in \theta_i, a \in \textit{follow}(A), p: A \rightarrow u \in P$  then  $\textit{action}[\theta_i, \textit{a}] = \textit{p}$ **end if**

- Note that:
	- Every derivation starts with  $0: Z \rightarrow S$
	- LR parser simulates rightmost derivations in reverse
	- Input symbol  $\le -$  all the input has been read
- Thus, if  $Z \to S$   $\in \theta_i$ , set *action*[ $\theta_i$ ,  $\lhd$ ] =  $\odot$  (parsing completed successfully)

**if**  $Z \rightarrow S \diamond \in \theta_i$  **then**  $\textit{action}[\theta_i, \triangleleft] = \textcircled{\ }$ **end if**

# Algorithm 2.2: LR Table (1/2)

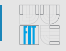

- **Input:** An LR grammar  $G = (N, T, P, S)$ , in which Z and 0 : *Z* → *S* have the same meaning as in Algoritm 2.1, and *<sup>G</sup>*Θ constructed by Algorithm 2.1.
- **Output:** A *G*-based LR table, consisting of the *action* and *goto* parts.
- **Note:** We suppose that  $A, B \in \mathbb{N}$ ,  $b \in \mathbb{T}$  and  $u, v \in (\mathbb{N} \cup \mathbb{T})^*$  in this algorithm.

### Method

denote the rows of *action* and *goto* with the members of *<sup>G</sup>*Θ denote the columns of *action* and *goto* with the members of *T* and *N*, respectively

{continued on next slide}

## Method (cont.)

```
repeat
    for all \theta_i, \theta_j \in {}_G\Theta do
        if G \circledcirc (\theta_i, B) = \theta_j - G \cdot I_{start}, where B \in N then
            goto[\theta_i,B]=\theta_jend if
        if G^\circlearrowleft(\theta_i, b) = \theta_j - GIstart, where b \in \mathcal{T} then
            \textit{action}[\theta_i, \textit{b}] = \theta_jend if
        if A \rightarrow u \diamond \in \theta_i \cap Glend, a \in \text{follow}(A), i : A \rightarrow u \in P then
            \textit{action}[\theta_i, \textit{a}] = iend if
    end for
until no change
if Z \rightarrow S \diamond \in \theta_i then
    \text{action}[\theta_i, \triangleleft] = \textcircled{} \{ \text{success} \}{all the other entries remain blank and, thereby, signalize
    a syntax error}
end if
```
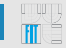

# Construction of LR Table – Example

### Example

• Consider again *condG*

 $0: Z \rightarrow S$  1 :  $S \rightarrow S \vee A$  2 :  $S \rightarrow A$  3 :  $A \rightarrow A \wedge B$  $4: A \rightarrow B$   $5: B \rightarrow (S)$   $6: B \rightarrow i$ 

- Consider  $_{\text{cond}} G \Theta = \{ \theta_1, \theta_2, \dots, \theta_{12} \}$  (obtained in previous example)
- According to the first **if** statement in Algorithm 2.2, *goto*[ $\theta_1$ , *S*] =  $\theta_2$  because *S* →  $\diamond$ *S*  $\vee$  *A*  $\in$   $\theta_1$  and *S* → *S* $\diamond$   $\vee$  *A*  $\in$   $\theta_2$
- Second **if** statement:  $\text{action}[\theta_2, \vee] = \theta_7$  because  $S \to S_2 \vee A \in \theta_2$ and  $S \to S \vee \Diamond A \in \theta_7$
- Third **if** statement:  $\text{action}[\theta_{10}, \vee] = 2$  because  $2 : S \rightarrow A \diamond \in \theta_{10}$ and ∨ ∈ *follow*(*A*)
- Repeat until there is no change
- Set *action*[ $\theta_2$ ,  $\triangleleft$ ] =  $\odot$  because  $\theta_2$  contains  $Z \rightarrow S \diamond$

## Construction of LR Table – Example

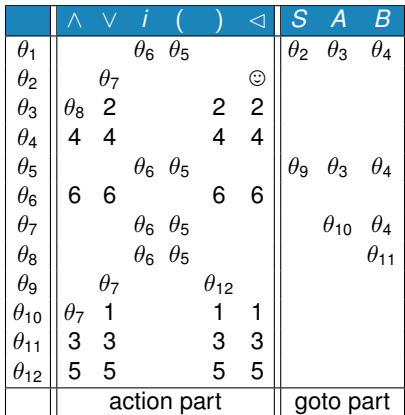

### Table: *G*-based LR table example

WB

<span id="page-24-0"></span>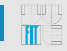

**[LR Parsing Algorithm](#page-3-0)**

**[Construction of LR Table](#page-10-0)**

**[Handling Errors in LR Parsing](#page-24-0)** 

### Error detection

No valid continuation for the portion of the input thus far scanned

- More exact than in precedence parsing
- Detection of all possible errors by using *action part*
	- We can reduce the size of *goto part* by removing unneeded blank entries

## LR error recovery methods

- Panic-mode LR Error Recovery
- Ad-hoc Recovery

## Method

- Try to isolate **the shortest** possible erroneous substring,
- skip this substring, and
- resume parsing process
- Basic idea of this method: we have selected set of nonterminals *<sup>G</sup>O* representing major pieces of program such as expressions or statements
- Find the shortest string *uv*, where:
	- *u* ∈ (*N* ∪ *T*) ∗ is obtained from the current pushdown top  $x \in ((N \cup T)_G \Theta)^*$  by deletion of all pushdown symbols
	- *v* is the shortest input prefix followed by input symbol *a* from *follow* $(A)$ , where $A \in O$  and  $A_{rm} \Rightarrow^*$  *uv*
- Let *x* be preceded by  $o \in G\Theta$  and  $goto[o, A] = \theta$
- To recover, this method replaces x with  $A\theta$  on the pushdown and skips the input prefix *v*
- After this it resumes the parsing process from *action*[θ, *a*]

# **Ad-hoc Recovery**

- Resembles the way the precedence parser handles the table-detected errors
- This method considers **each** blank *action* entry, which signalize error
- We decide the most probable mistake that led to particular error and according to this we design recovery procedure
- Typical recovery routines: modify the pushdown or input by *changing, inserting* or *deleting* some symbols
- Modification **has to** avoid infinite loops
- Each blank entry is filled with the reference to the corresponding recovery routine

# **Ad-hoc Recovery Example**

- Consider again the grammar *G*:
- $1: S \rightarrow S \vee A$  2:  $S \rightarrow A$  3:  $A \rightarrow A \wedge B$  $4: A \rightarrow B$   $5: B \rightarrow (S)$   $6: B \rightarrow i$

where *S* is the start symbol,  $T = \{ \vee, \wedge, (,), i \}$  and  $N = \{A, B\}$ 

• As an expression we take

*i*∨)

- The parsing process for this input is interrupted after six steps  $\Rightarrow$ **RECOVERY**
- We update the *action* part of table by filling the blank entries by recovery routines, the *goto* part of LR table stays the same
- The construction of recovery procedures needs sophisticated approach

## **Ad-hoc Recovery Example**

**TITT** 

### Table: *G*-based LR table example

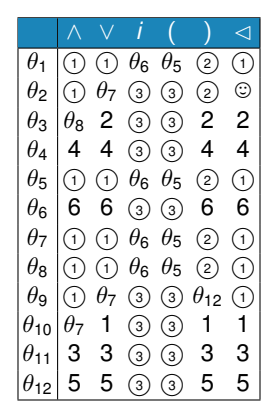

- The description of recovery procedures  $\cap$  through  $\cap$
- Consider string *i* ∨ ( as an input

 $\odot$  **diagnostic**: missing *i* or (, **recovery**: insert  $i\theta_6$  onto the pushdown <sup>2</sup> **diagnostic**: unbalanced), **recovery**: delete the input ) <sup>3</sup> **diagnostic**: missing operator, **recovery**: insert ∨θ<sup>5</sup> onto the pushdown

 $\widehat{A}$  **diagnostic**: missing ), **recovery**: insert  $\widehat{B}$  onto the pushdown

Then we can make LR parse. After the input is finaly accepted there are saved error reports with the information about used recovery processes.